#### **Auto DJ**

## Getting started with the Auto DJ

#### Introduction

VosCast provides a free Auto DJ service with each server that it provides. The Auto DJ is considered as a seperate feature and has its own <u>terms of service</u>.

#### **Uploading songs**

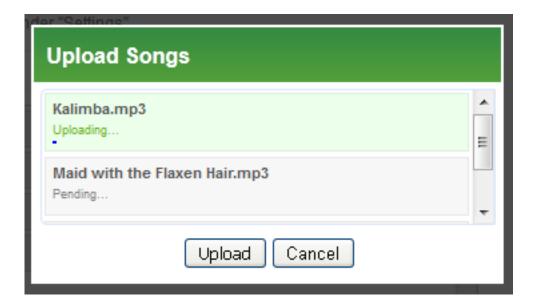

#### **Playlists and Schedules**

By default, the Auto DJ will play all items uploaded to the Auto DJ in a continuousloop in the order on the Manage Music page until manually stopped. You can fine tune this by creating playlists and schedules.

#### Creating a playlist

MP3s can be placed into one or multiple playlists. You can then use this playlists in the scheduler. To create a new playlist:

- 1. Navigate to the <u>playlists</u> page
- 2. Click the orange New button
- 3. Enter a name for the playlist. This name for your convenienceand won't be shown to listeners.
- 4. Select the newly created playlist from the list of all playlists
- 5. Use the green arrows to copy MP3s into the playlist

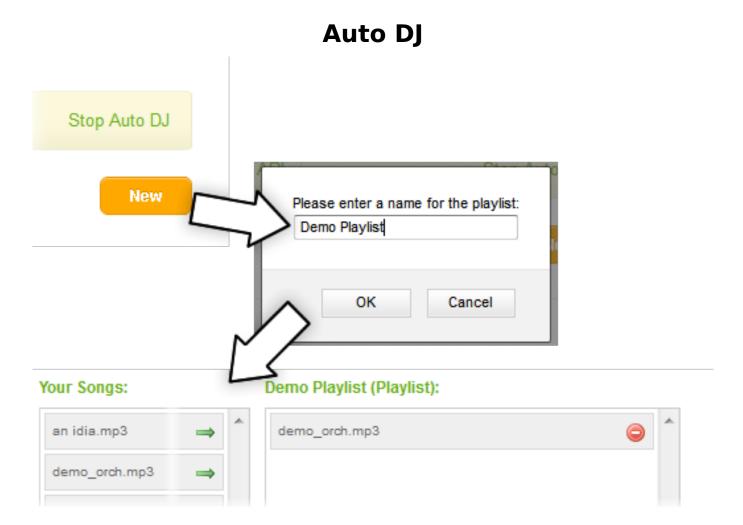

#### **Creating new schedules**

The scheduler can perform three tasks at times you set:

- 1. Start the Auto DJ.
- 2. Stop the Auto DJ.
- 3. Play a playlist.

You can set each task to repeat on any combination of days, or one off on a specific date. The Auto DJ uses <u>Mountain Standard Time (MST)</u> and observes day light savings time. To calculate the time difference between MST and your timezone, you can use services such as <u>Wolfram Alpha</u>.

# **Auto DJ**

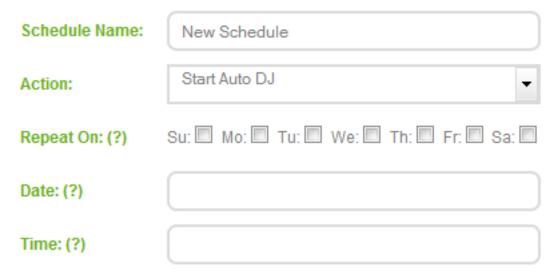

Schedule Name:

New Schedule

When setting a playlist to run, there are a number of other options to consider:

| Action:            | Play Playlist 🔻        |           |                                   |                 |
|--------------------|------------------------|-----------|-----------------------------------|-----------------|
| Select a Playlist: | (The specified playlis | st will b | used for the schedule).           |                 |
| mashups            |                        |           |                                   | ^               |
| oroyalty free mu   | sic                    |           |                                   |                 |
| Demo Playlist      |                        |           |                                   |                 |
|                    |                        |           |                                   |                 |
|                    |                        |           |                                   |                 |
|                    |                        |           |                                   |                 |
|                    |                        |           |                                   | *               |
| Loop at end:       | Yes                    | •         | Repeat On: (?) Su: Mo: Tu: We: Th | : V Fr: V Sa: V |
| Shuffle Playlist:  | No                     | •         | Start Date: (?)                   |                 |
| Priority: (?)      | 1                      | •         | End Date: (?)                     |                 |
| Play at:           | Specific Time(s)       | •         | Start Time: (?)                   |                 |
|                    |                        |           | Duration: (?) Hours: Minutes:     |                 |

Page 3 / 4
(c) 2024 VosCast <support@voscast.com> | 2024-04-26 07:43

### **Auto DJ**

**Loop at end**: Specify if the playlist will restart if the end of the playlist is reached before the duration of the event is completely fulfilled.

**Shuffle Playlist**: Specify if the playlist should be shuffled when being played.

**Priority**: Specify the priority of the playlist when a playlist event overlaps with that of another event. 1 is the lowest priority, 9 is the highest.

Please note: Playlist events are queued up instead of being activated immediately so if you have a 'jingle' playlist then this would not be played until the currently playing file has completed playing and has not been pushed down the queue by a higher priority playlist event. This is something you need to take into account if you want to have a jingle play every 10 minutes but none of the files have a roughly standard duration.

Unique solution ID: #1037

Author: Bryan

Last update: 2020-10-28 20:58